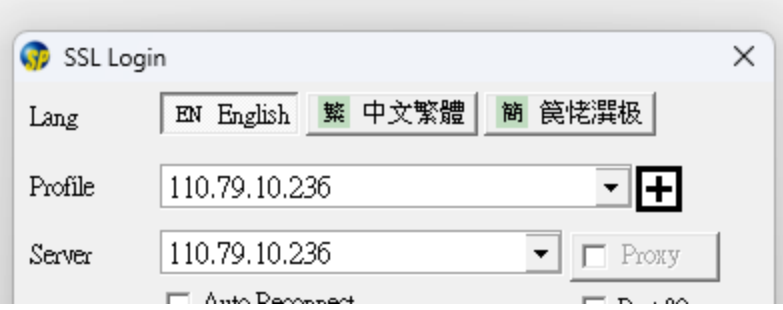

Please input these IP address in the Login window: 110.79.10.236 or 203.174.58.23